## **CONTABILIDAD FINANCIERA + CONTAPLUS 2011 DESCRIPCIÓN**

Este curso parte de nociones básicas de la contabilidad, con el fin de hacer una introducción a su metodología, y profundiza en el estudio de sus normas y procedimientos que servirán para registrar todos los hechos económicos y financieros que se presentan en el ciclo económico de la empresa.

Tras la realización de este curso seremos capaces de dominar todos los conceptos contables y los conocimientos legislativos actuales necesarios para llevar la contabilidad de una empresa.

## **OBJETIVOS**

Aprenderá las definiciones de contabilidad y cuáles son los principales actores de la misma. Conocer el concepto de patrimonio empresarial, su estructura y equilibrio. Las cuentas. Conceptos de cargo y abono, partida, asiento y registro. Manejar la metodología del trabajo con cuentas. El plan general contable. Principios, estructura y normas. Tratamiento contable de las compra ventas. Tratamiento contable de los gastos de personal y las existencias. Las operaciones de crédito. Tratamiento contable del IVA. Conocer el concepto de activo fijo. Inmovilizados, amortizaciones y pérdidas de valor. Analizar las fuentes de financiación de la empresa. El cierre del ejercicio. Periodificación, regulación e impuestos.

Además al realizar este curso, el alumno adquirirá las siguientes habilidades y conocimientos sobre la aplicación Contaplus 2011: Entrar y salir de la aplicación. Manejar los menús y las barras de herramientas. Utilidad del menú global. Alta y modificación de empresas. Gestionar usuarios y realizar copias de seguridad. Dominar la estructura del plan General de Contabilidad para Contaplus. Gestión de cuentas y subcuentas. El cuadro de cuentas. Trabajar con el mayor y los saldos. Trabajar con partidas y asientos. Llevar el libro diario y el libro mayor. Realizar operaciones de punteo y casación. Proyectos. Llevar el IVA de una empresa. Abrir y cerrar un ejercicio. Realizar los balances, informes y obtener gráficos. Gestionar los inventarios y realizar amortizaciones. Imprimir documentación.

## **CONTENIDOS**

UNIDAD 1: INTRODUCCIÓN A LA CONTABILIDAD ADAPTADA A LAS NIC: Definición de la Contabilidad - División de la Contabilidad – Actividad contable básica - Objetivos de la información financiera.

UNIDAD 2: EL PATRIMONIO: El Patrimonio. Concepto y composición. - Las masas patrimoniales. - La ecuación fundamental del Patrimonio.

UNIDAD 3: LA CUENTA Y EL HECHO CONTABLE: La Cuenta. Concepto - Estructura de las Cuentas - Clasificación de las Cuentas - Terminología - La partida doble: concepto - Convenio de anotaciones en las cuentas. Teoría del Cargo y del Abono - Los Hechos Contables.

UNIDAD 4: LIBROS CONTABLES Y CUENTAS ANUALES: Libro Diario - Libro Mayor - Balance de Comprobación - El Inventario - Cuentas anuales.

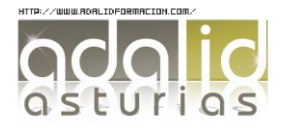

UNIDAD 5: EL CICLO CONTABLE: El ciclo contable - Inicio o apertura de la Contabilidad - Desarrollo o registro de los hechos contables. - Cierre del ejercicio.

UNIDAD 6: LA NORMALIZACIÓN CONTABLE: EL PLAN GENERAL DE CONTABILIDAD: Concepto de normalización contable. - El Plan General de Contabilidad (PGC): estructura. - Marco conceptual. - Normas de registro y valoración. - Cuentas anuales. - Cuadro de cuentas. - Definiciones y relaciones contables. - Plan General de Contabilidad para Pymes. - Criterios contables específicos para microempresas.

UNIDAD 7: EXISTENCIAS: COMPRAS Y VENTAS: Existencias: Definición, clasificación y registro contable. - Valoración de las existencias. - Métodos de asignación de valor. - Las compras de existencias. - Las ventas de existencias. - La variación de existencias. - El procedimiento administrativo de cuenta única. - Valoración posterior.

UNIDAD 8: IVA: Introducción a la unidad - Generalidades del IVA - El IVA en los créditos incobrables - El IVA en operaciones intracomunitarias - El IVA en las importaciones de bienes - El IVA en autoconsumo - Regla de prorrata - Regímenes especiales del IVA.

UNIDAD 9: LA TESORERÍA: Introducción a la unidad - Cuentas de disponible - Arqueo de caja - Conciliación bancaria - Moneda extranjera - El disponible en moneda extranjera.

UNIDAD 10: ACREEDORES POR OPERACIONES COMERCIALES: Introducción a la unidad - Clientes y deudores varios - Efectos comerciales - Proveedores y acreedores varios - Las cuentas de personal

UNIDAD 11: INMOVILIZADO NO FINANCIERO: Introducción a la unidad - Inmovilizado material e inversiones inmobiliarias: - Inmovilizado Intangible I - Inmovilizado Intangible II: Fondo de comercio - Activos no corrientes mantenidos para la venta - Arrendamiento financiero y operativo I - Arrendamiento financiero y operativo II: Registro.

UNIDAD 12: INSTRUMENTOS FINANCIEROS: Introducción a la unidad - Activos financieros - Préstamos y partidas a cobrar - Inversiones mantenidas hasta el vencimiento - Activos financieros mantenidos para negociar - Otros activos financieros a valor razonable con cambios en pérdidas y ganancias - Inversiones en el patrimonio de empresas del grupo, multigrupo y asociadas - Activos financieros disponibles para la venta - Reclasificación y baja de activos financieros - Pasivos financieros - Instrumentos de patrimonio propio.

UNIDAD 13: EL PATRIMONIO NETO: Introducción a la unidad - El patrimonio neto - Los fondos propios - Subvenciones, donaciones y legados.

UNIDAD 14: PROVISIONES: - Provisiones: Clasificación y Valoración.

UNIDAD 15: EL IMPUESTO SOBRE BENEFICIOS: Aspectos Generales - Principios que configuran la contabilidad de - Esquema de la liquidación del Impuesto sobre Sociedades español - Esquema del registro contable del impuesto sobre Beneficios - Contabilización del impuesto corriente - Implicaciones contables de los ajustes por diferencias permanentes y deducciones - Tratamiento de los beneficios fiscales como subvenciones - Los ajustes en la base imponible por diferencias temporales - Tratamiento contable de los ajustes derivados de la incorporación en la base imponible de ingresos y gastos registrados en otras partidas del patrimonio neto - El efecto impositivo - Casos particulares: empresarios individuales, estimación objetiva y criterios específicos en micropymes.

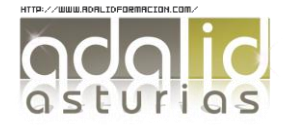

## CONTAPLUS 2011

UNIDAD 1: INTRODUCCIÓN DEL PROGRAMA: Acceso al programa y entorno - Alta de empresas.

UNIDAD 2: PLAN GENERAL CONTABLE: Plan General Contable – Subcuentas.

UNIDAD 3: GESTIÓN DE ASIENTOS: Asientos - Utilidades de los asientos - Eliminación de asientos - Asientos predefinidos.

UNIDAD 4: VENCIMIENTOS: Vencimientos - Alta de vencimientos - Contabilizar vencimientos.

UNIDAD 5: PUNTEO Y CASACIÓN: Punteo y casación - Punteo simple - Casación - Casación por documento.

UNIDAD 6: GESTIÓN DE IVA: EL IVA y su configuración – Regularización.

UNIDAD 7: CHEQUES: Generar un cheque - Imprimir un cheque - Pasar cheque a contabilidad.

UNIDAD 8: BALANCES FINALES Y CIERRE CONTABLE: Balances - Sumas y Saldos - Pérdidas y Ganancias - Balance de Situación - Cierre del ejercicio - Invertir cierre.

UNIDAD 9: GESTIÓN DEL INVENTARIO: Configuración y clasificación de los activos - Introducir activos en el inventario - Realizar el asiento de amortización.

UNIDAD 10: LA CONTABILIDAD ANALÍTICA: Departamentos y Proyectos - Mayor analítico y Sumas y saldos analítico - Gestión de asientos e informe analítico.

UNIDAD 11: INFORMES Y GRÁFICOS: Listados y traspaso a Excel - Gráficos – Mapa.

UNIDAD 12: UTILIDADES Y OTRAS HERRAMIENTAS: Configurar impresoras - Organización de ficheros - Copias de seguridad - Recuperación de copias de seguridad.

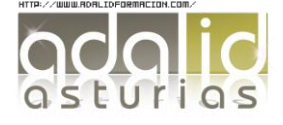